# 通信ソサイエティ 技報アーカイブ サイトライセンスの使用方法について 2018年度版

本資料は、電子情報通信学会技術研究報告(通信ソサイエティ分のみ)のアーカイブサービス「技 報アーカイブ(通ソ)」が提供するサイトライセンスの取り扱いを記したものです。

(注)本資料は,2018年4月5日時点での運用方針に基づいています. 運用は変更となる可能性があります.最新の運用に基づく資料は, 電子情報通信学会通信ソサイエティ Web ページ [http://www.ieice.org/cs/jpn/kensen/special/e\\_gihou/e\\_gihou\\_archive.html](http://www.ieice.org/cs/jpn/kensen/special/e_gihou/e_gihou_archive.html) で取得できます

### 技報アーカイブ(通ソ)サイトライセンスの概要

電子情報通信学会技術研究報告(通信ソサイエティ分のみ)のダウンロードに関 するサイトライセンスです. 登録された IP アドレスを発信元とする,技報オンラインシステムのユーザ(※)全

員が利用できるライセンスです.

(※)技報オンラインシステムへのユーザ登録が必要です.またシステム利用の 際には,ユーザ個人の ID (メールアドレス)とパスワードの入力が必要です.

ランクによって,月ごとのダウンロード論文数の上限と,共有ユーザ数の上限が 異なります.

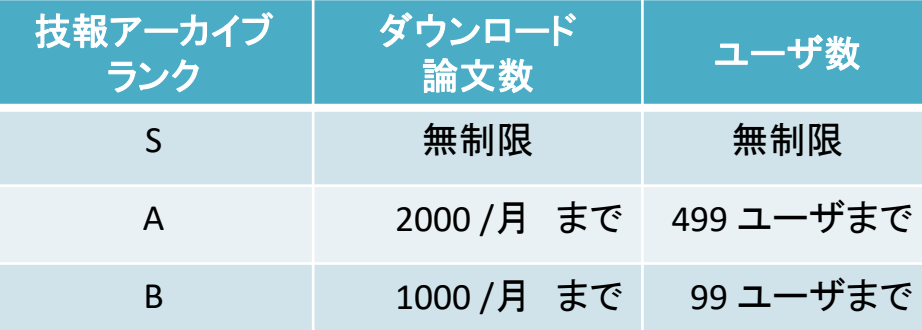

ユーザ数は,契約年度の間にダウンロード履歴のあるユーザの総数です.

月当たりのダウンロード論文数,ユーザ数のいずれかが,表に記載の上限を超え た場合でも、契約年度内の論文のダウンロードは可能です。ただし、次年度の契 約の際に,上位のランクをご契約いただきます.

### ナイトライセンスの購入と登録

2017 年度まで冊子体をご予約の方は,1月にご案内する年間予約関係書類にて お申し込みください.

新規にご購入の際は学会事務局までお問い合わせください. 購入後,学会事務局から代表者に「共有ダウンロード権番号」が通知されます.

代表者は,学会事務局からの通知後 1 カ月以内に,自らの ID を用いてダウンロー ド権番号を登録し,その後,認証に用いる IP アドレスを登録してください.

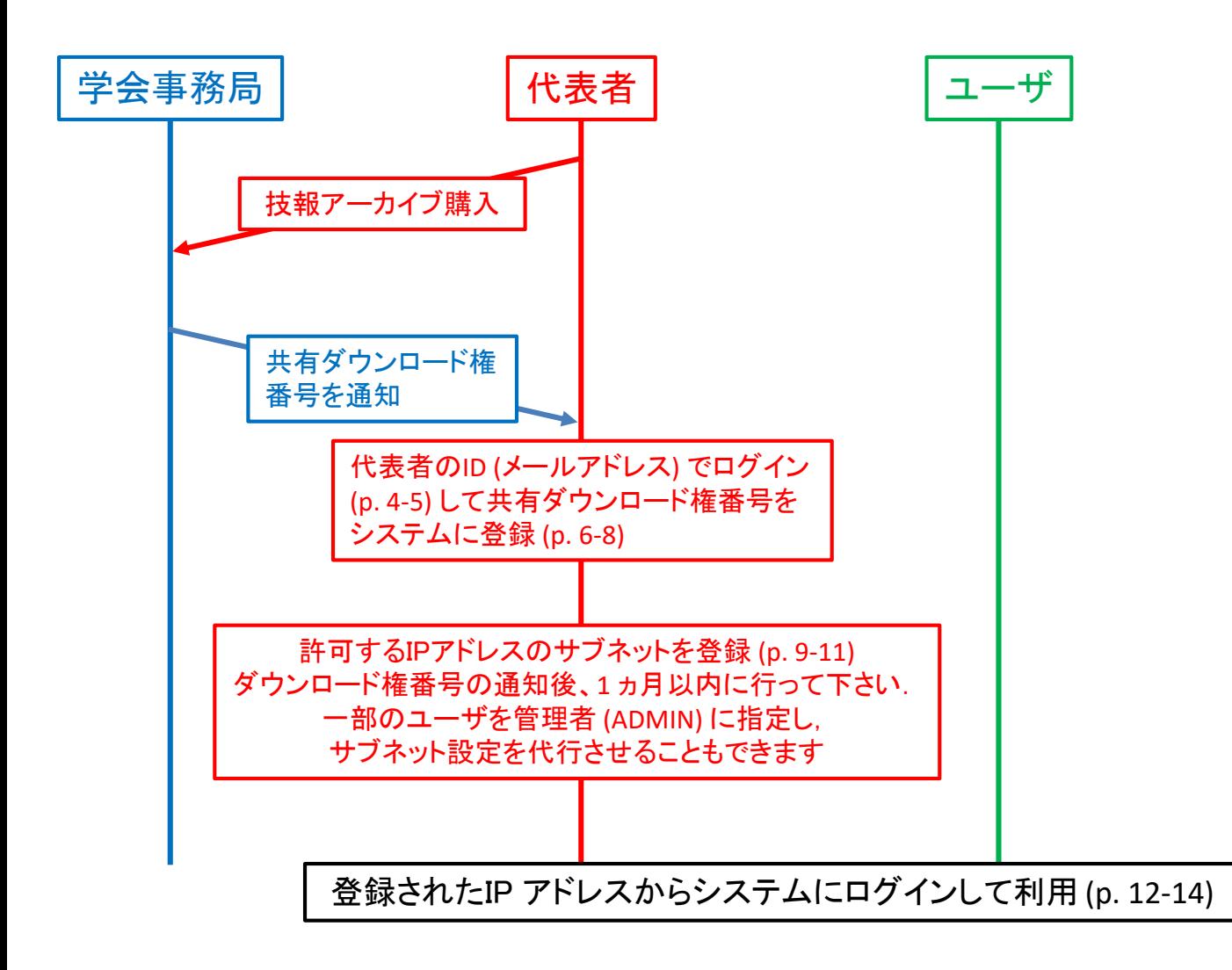

# 技報システムへのログイン(1)

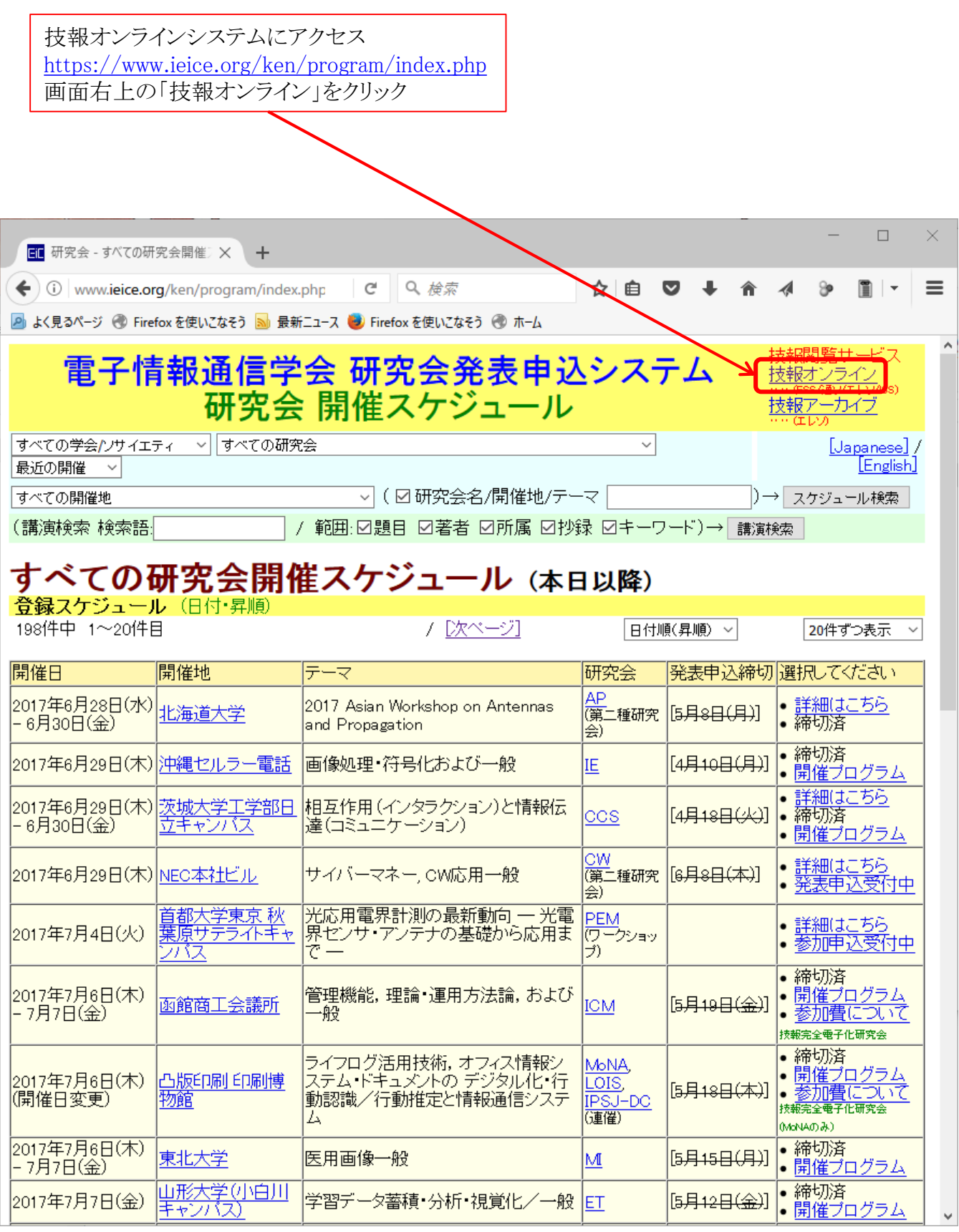

# 技報システムへのログイン(2)

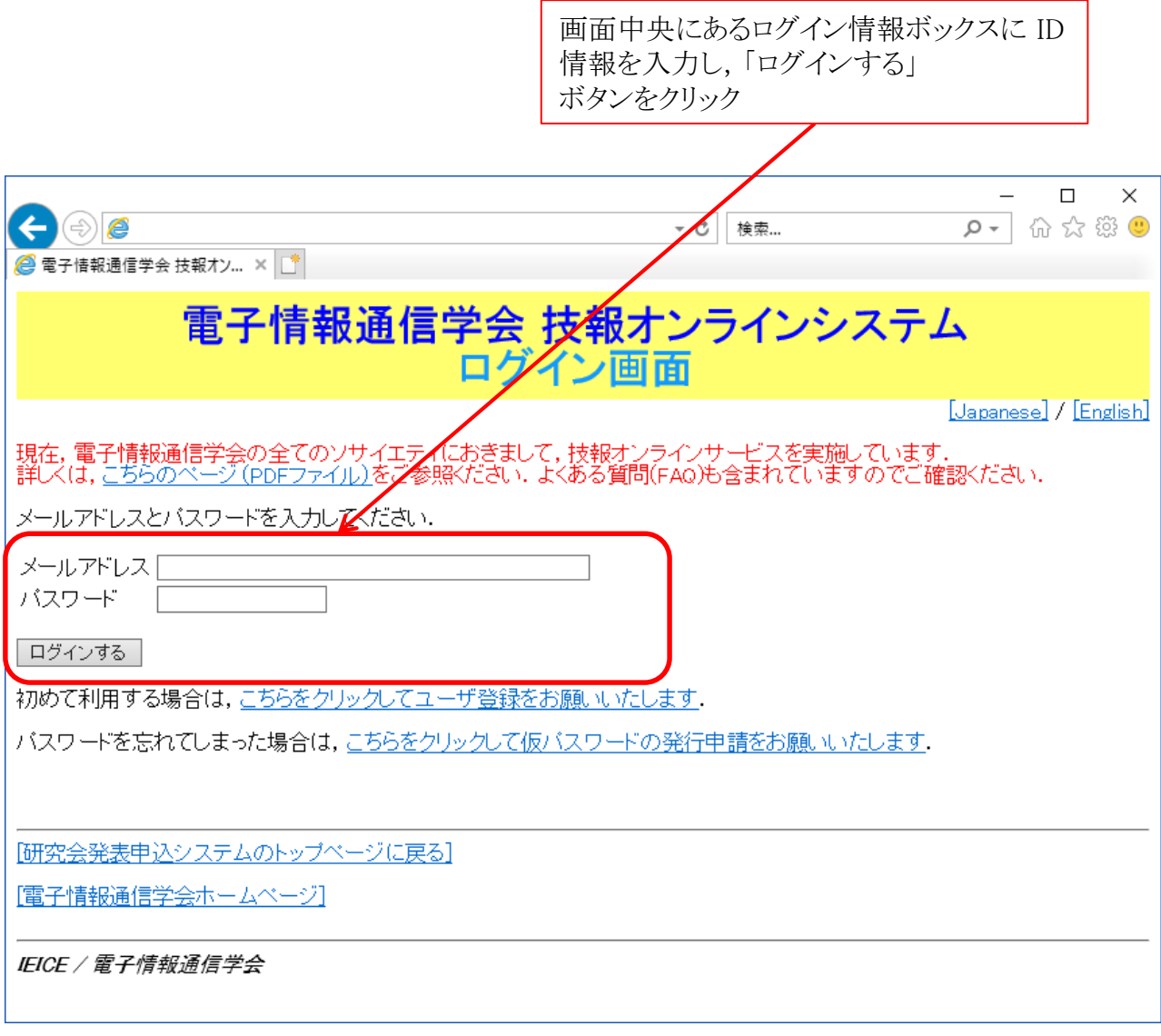

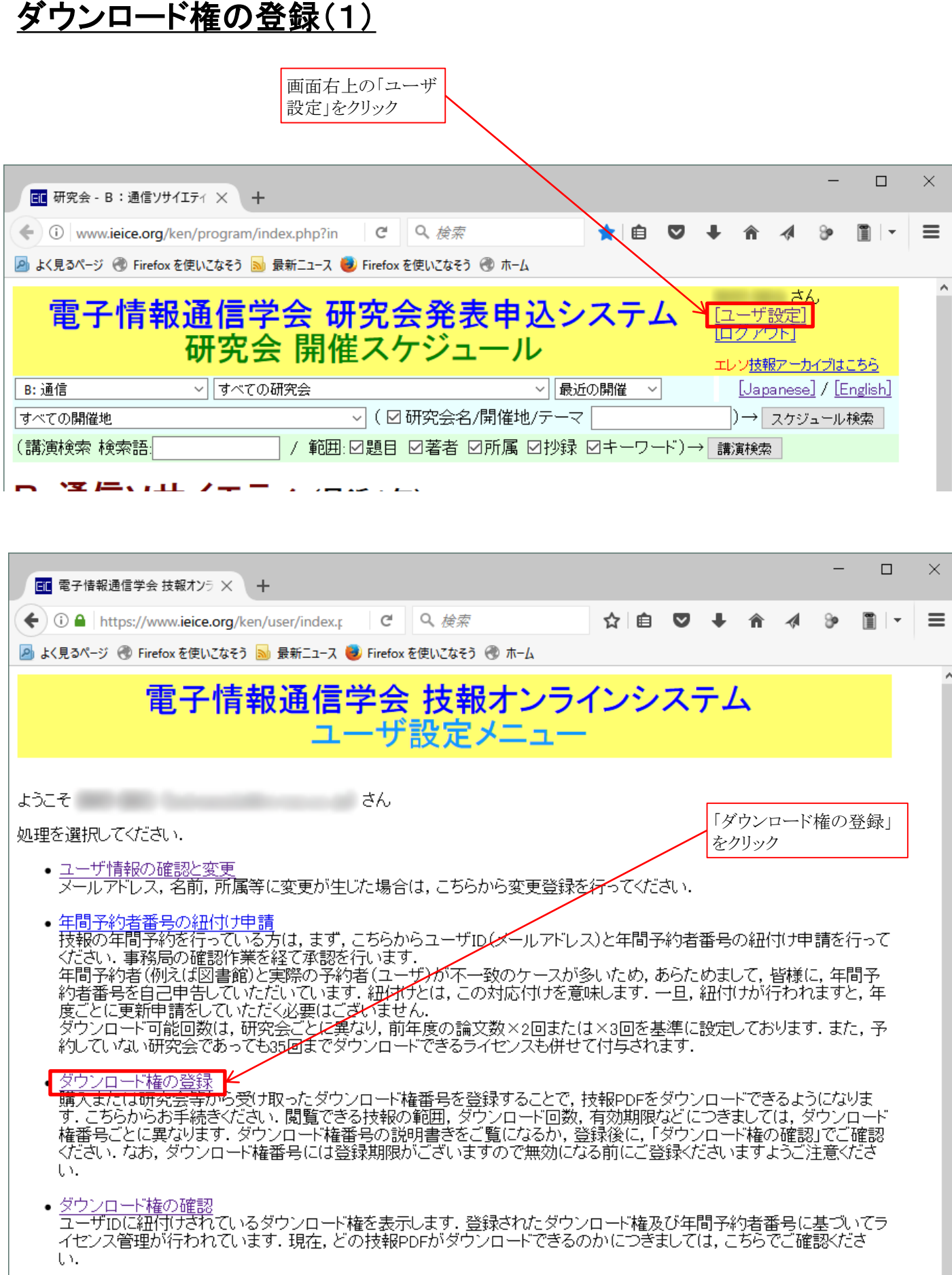

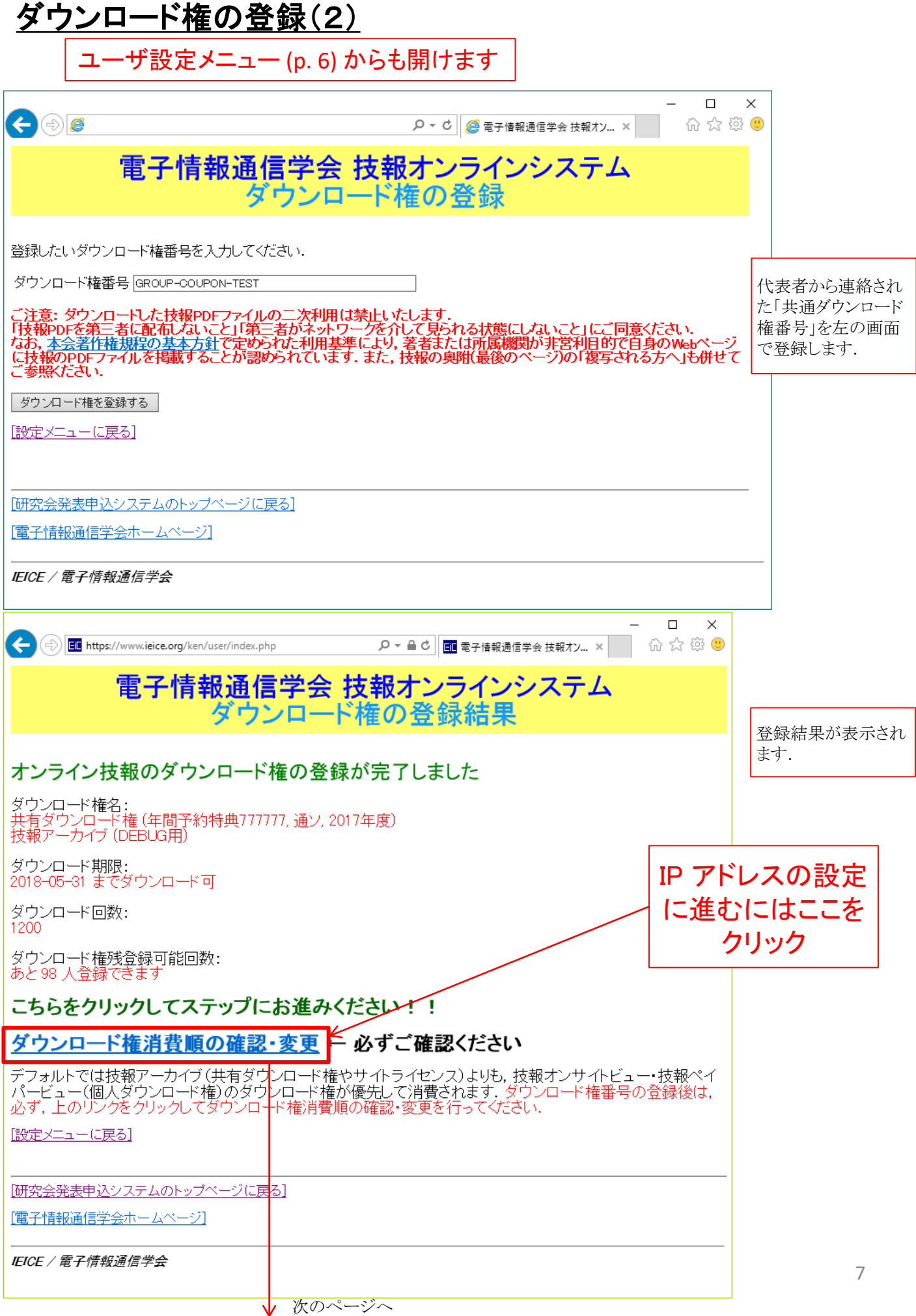

## ダウンロード権の消費順の確認·IP アドレスの設定へのリンク

ユーザ設定メニュー (p. 6) からも開けます

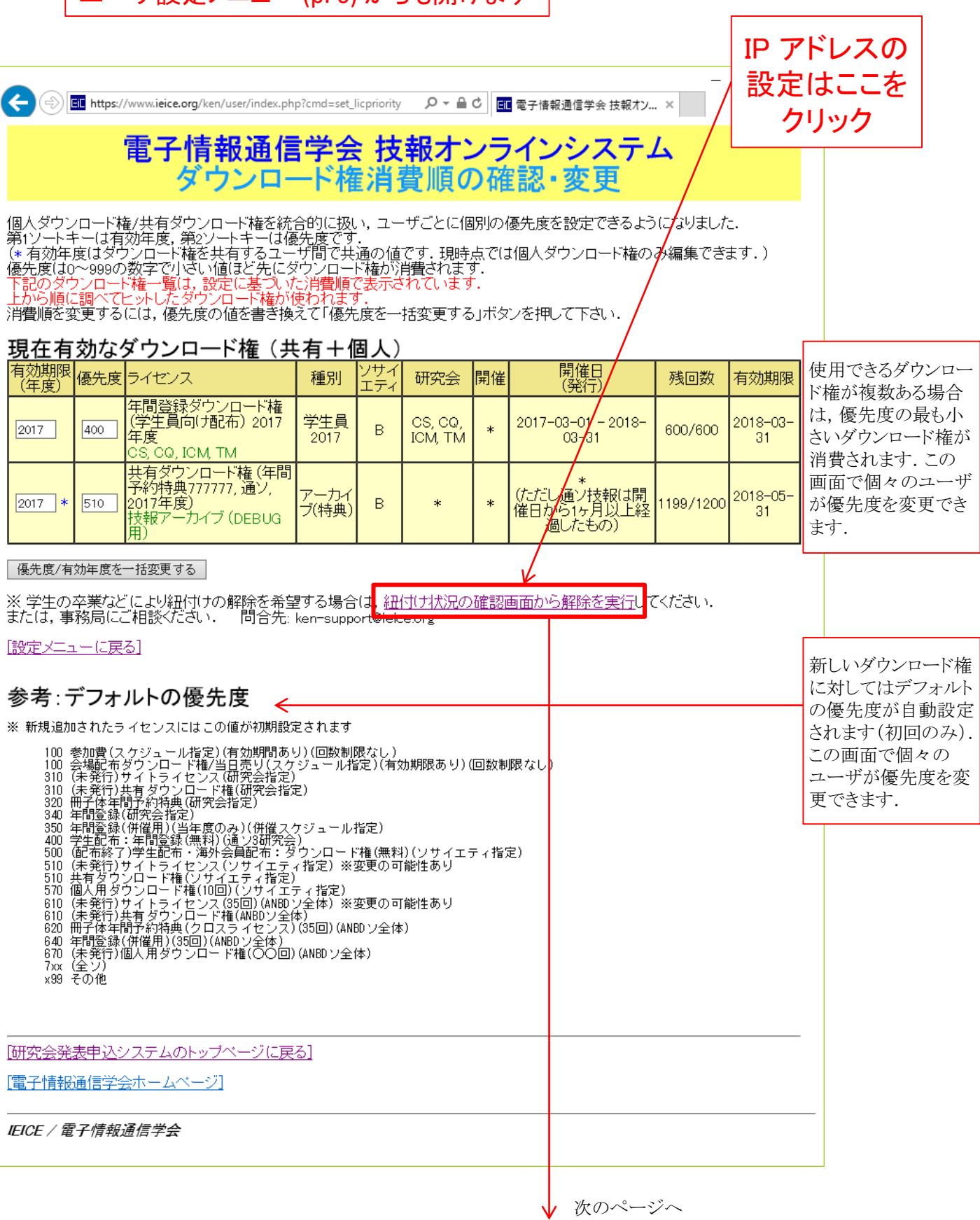

# IP アドレスの登録 (1)

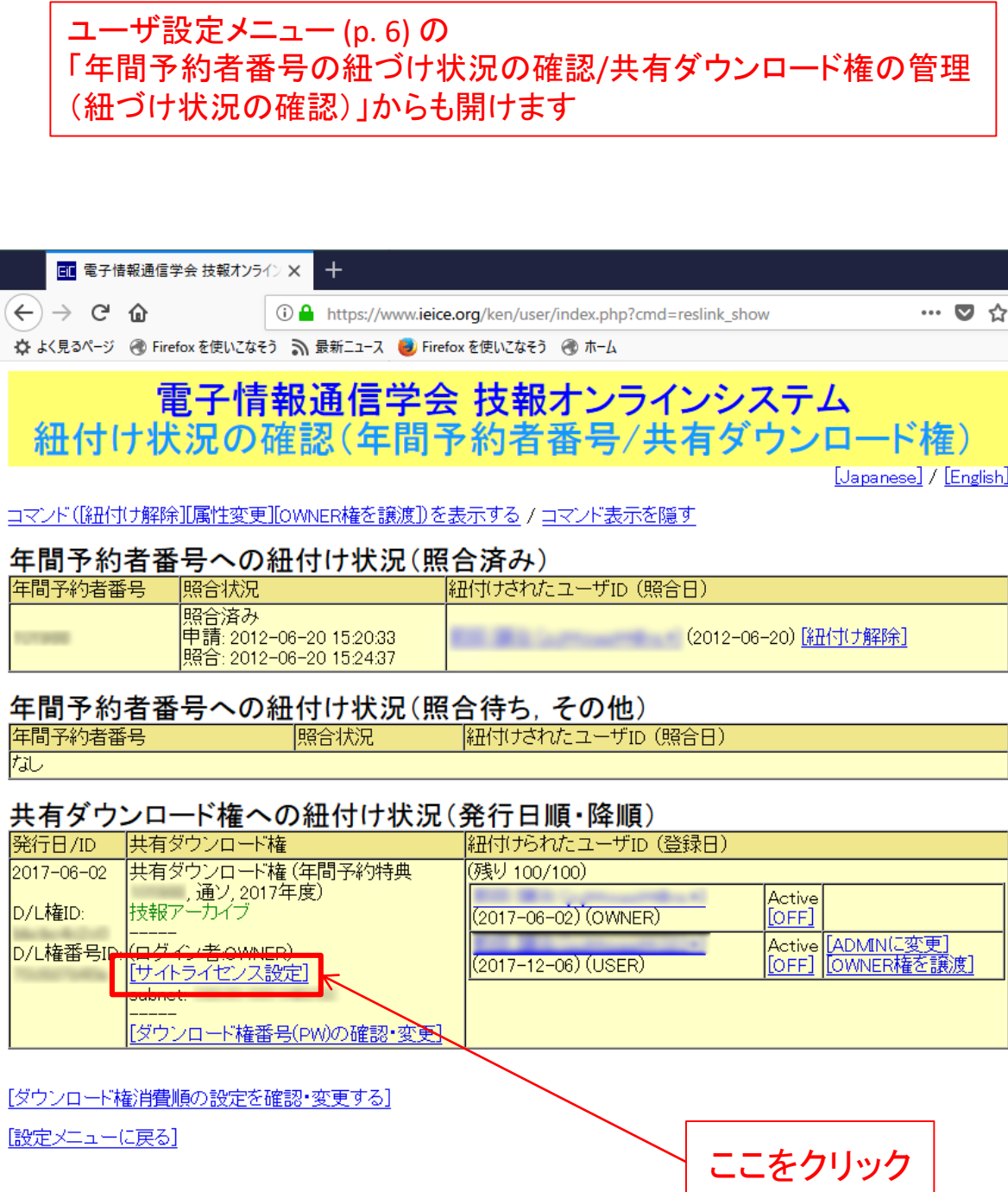

## IP アドレスの設定 (2)

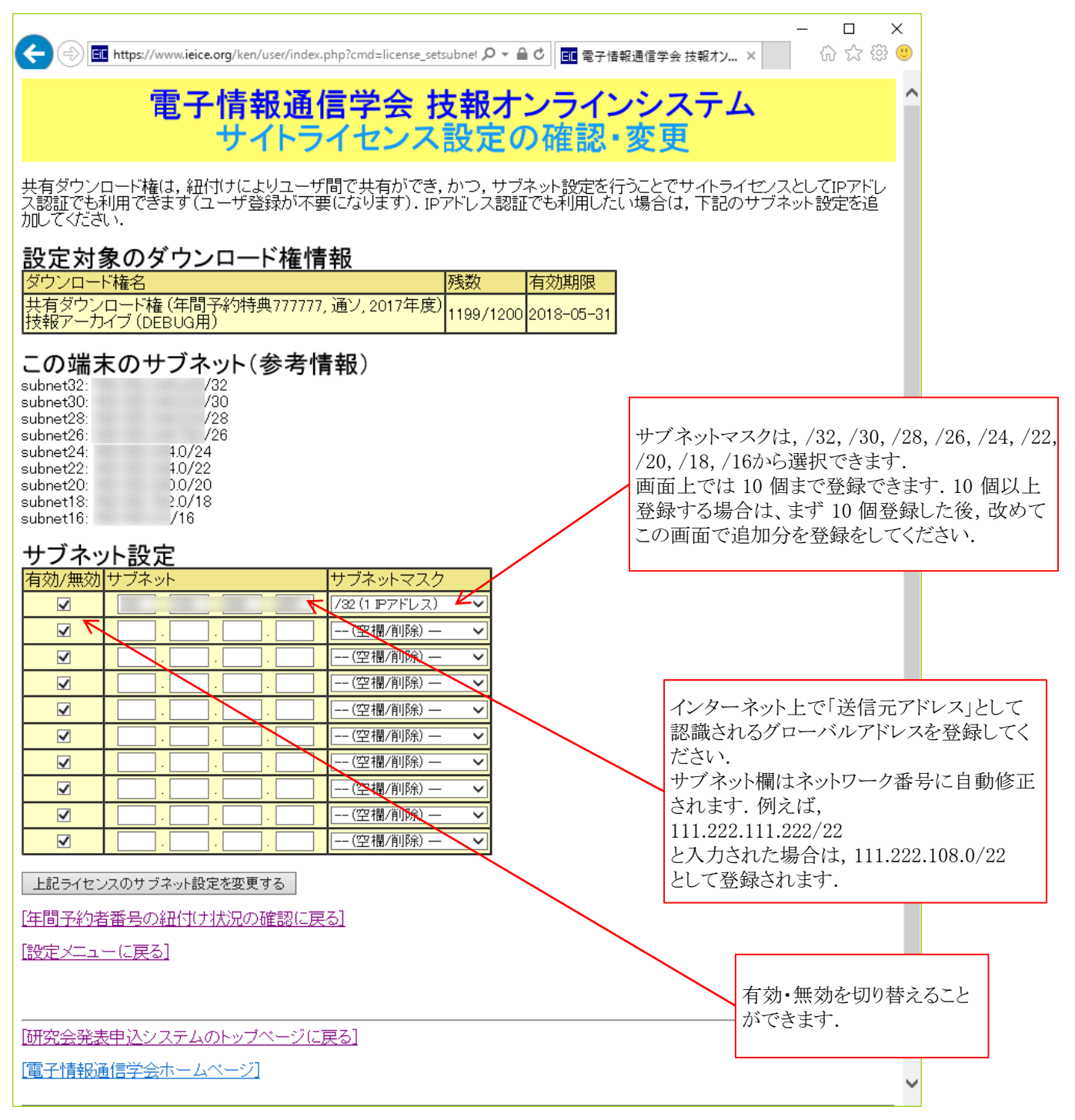

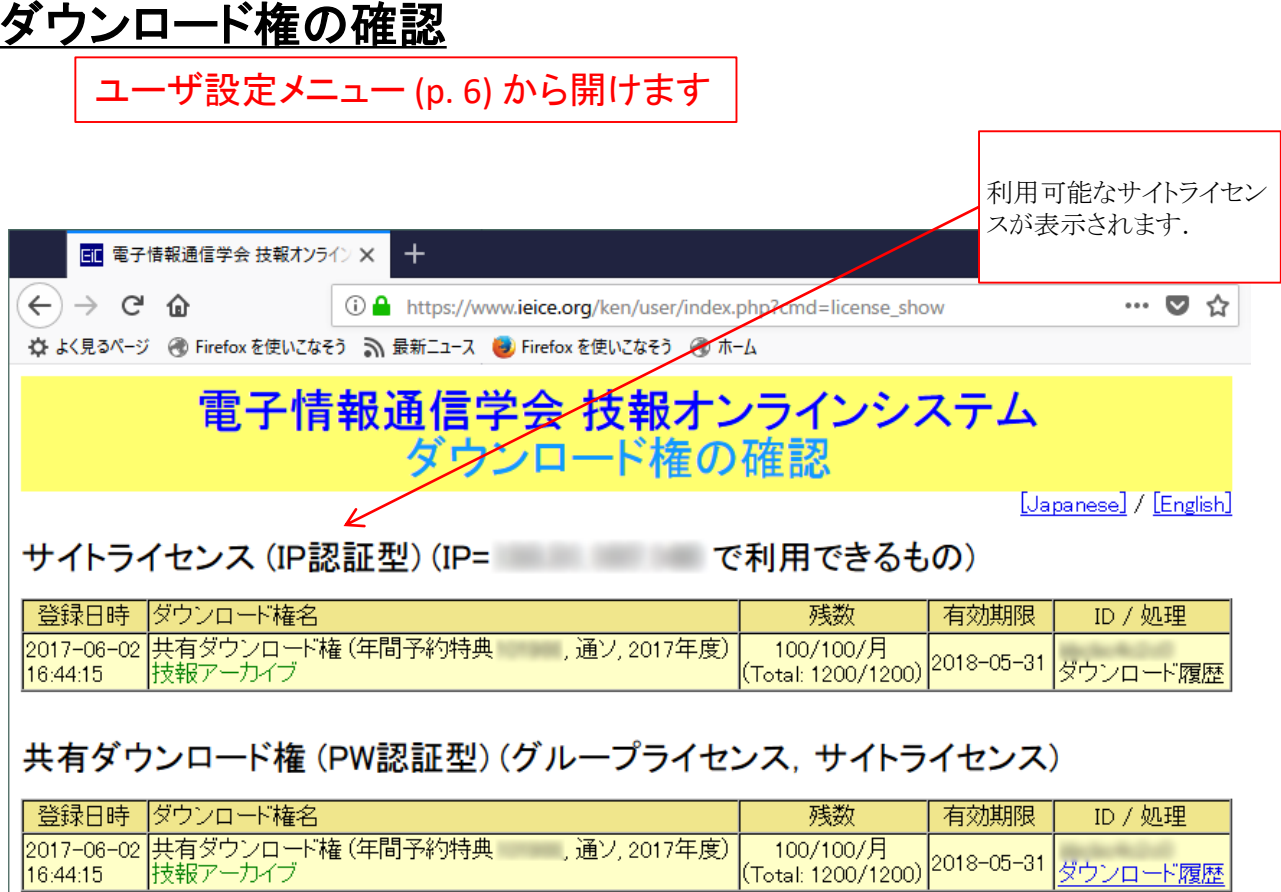

### 個人ダウンロード権

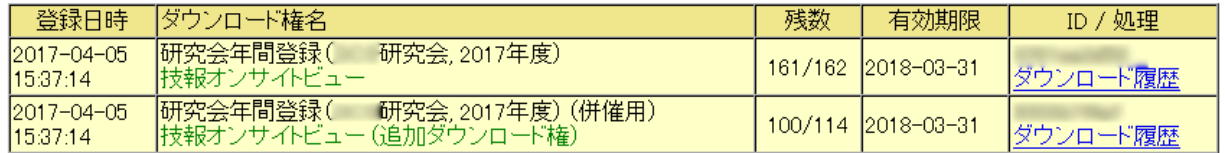

### 年間予約特典ダウンロード権

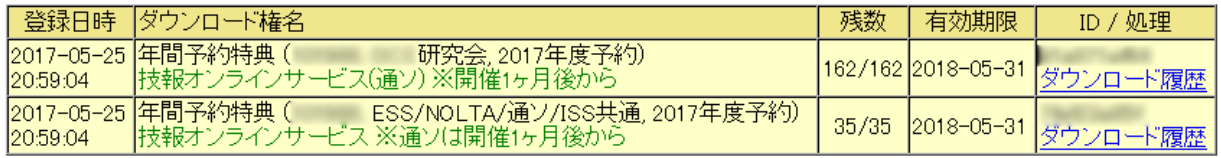

### 記事の閲覧

#### 1.論文一覧の表示

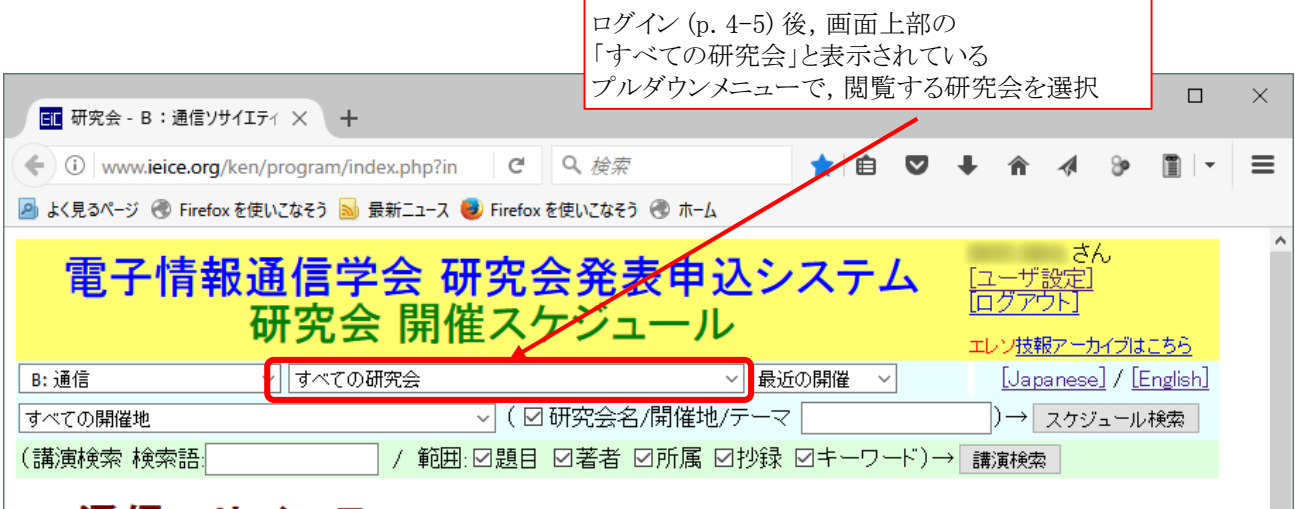

#### この例では光通信システム研究会 (OCS) を閲覧します. ツリフリエム カリルモノ 技報アーカイブについて B: 通信 ▽ 光通信システム研究会 (OCS) ▽ 最近の開催 [Japanese] / [English]  $\checkmark$ すべての開催地 ▽ ( ☑ 研究会名/開催地/テーマ | |)→| スケジュール検索 | (講演検索 検索語) / 範囲:図題目 図著者 図所属 図抄録 図キーワード)→「講演検索」 光通信システム研究会<br>新奏展 森田逸郎(KDDI総合研究所) 閲覧する研究会の「開催プログラム」 (OCS) をクリック 幹事 山本 義典 (住友電工),木坂 由明 (NTT) [光通信シストム研究会ホームページへ] 登録スケジュール (日付・昇順) 9件中 1~9件目 Ť │日付順(昇順) ∨ 20件ずつ表示 > 開催日 開催地 テーマ 併催/共催 発表申込締切 選択してください |光波ネットワーク・光アクセスに向<br>|けた光波デバイス、光集積回路、<br>|光信号処理、光通信用新機能デバ 编机 •開催プログラム OPE ィス、光アクティブデバイス、光バッ <mark>OPE</mark><br>シブデバイス、光モジュール・実 2017年5月12日(金) 機械振興会館 [3月3日(金)] **PERTURBATE** 技報完全電子化研究会 装、光測定技術、光通信用LSI、一 般(OFC報告) フォトニックネットワーク・システム, ンポーシン・シーク運用管理,光ネット<br>ワーク設計,トラヒックエンジニアリ<br>フグ,シグナリング,GMPLS,ドメ<br>ング,シグナリング,GMPLS,ドメ 視,光増幅器「光中継装置,光 祝,元前編者・元中継表置,元/電気クロスコネクト・0ADM,光/電気多重・分離,光送受信機,光端リー、開発の日本の大学、日本の研究所の開発を見出し、光通信計測,データコム用<br>局装置,ディジタル信号処理・誤り<br>訂正,光通信計測,データコム用, • 締切済 |• <u>開催プログラム</u><br>|• <u>参加費について</u> |2017年6月15日(木)| PN NS 秋田大学 [4月14日(金)]  $-6716$ (併催) 技報完全電子化研究会 |海底伝送システム,光アクセスシス|

#### 2.リストから論文参照まで

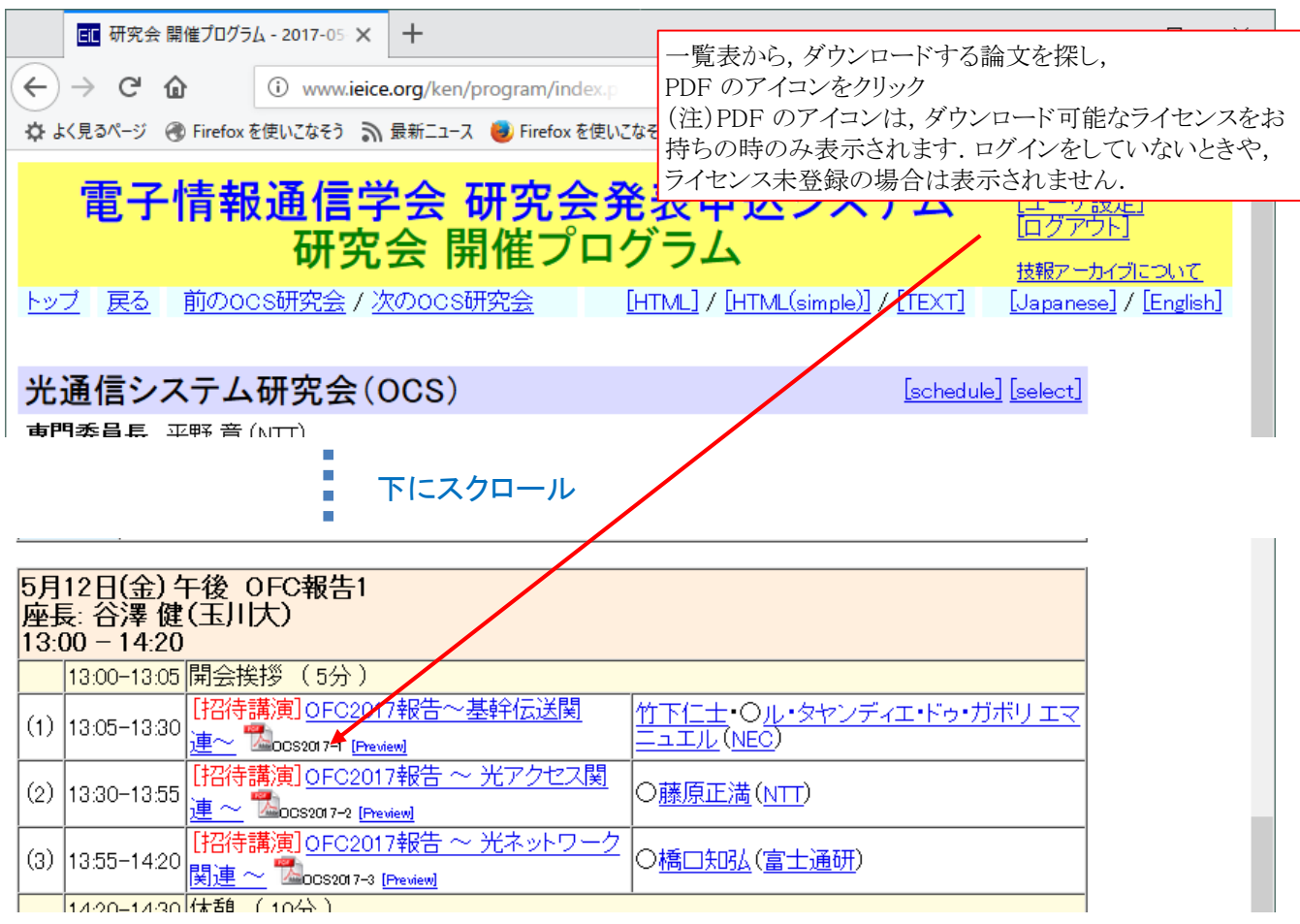

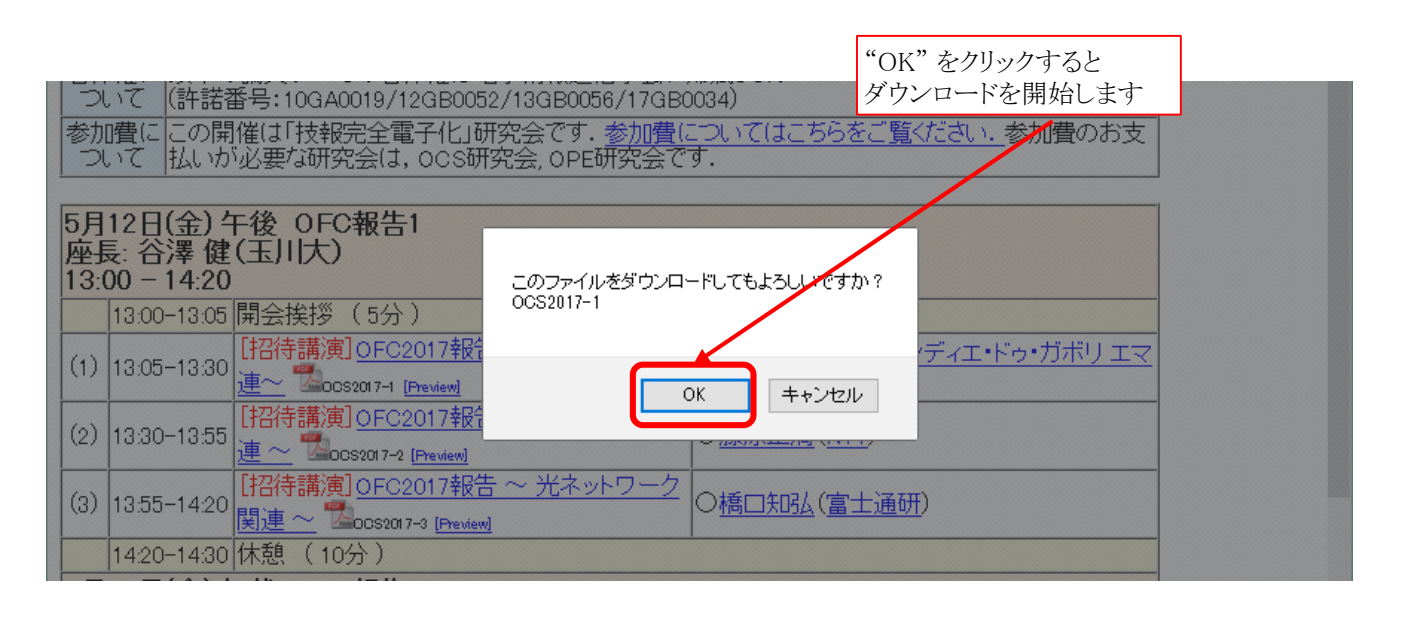

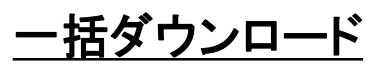

#### 開催研究会ごとに一括してダウンロードすることができます.

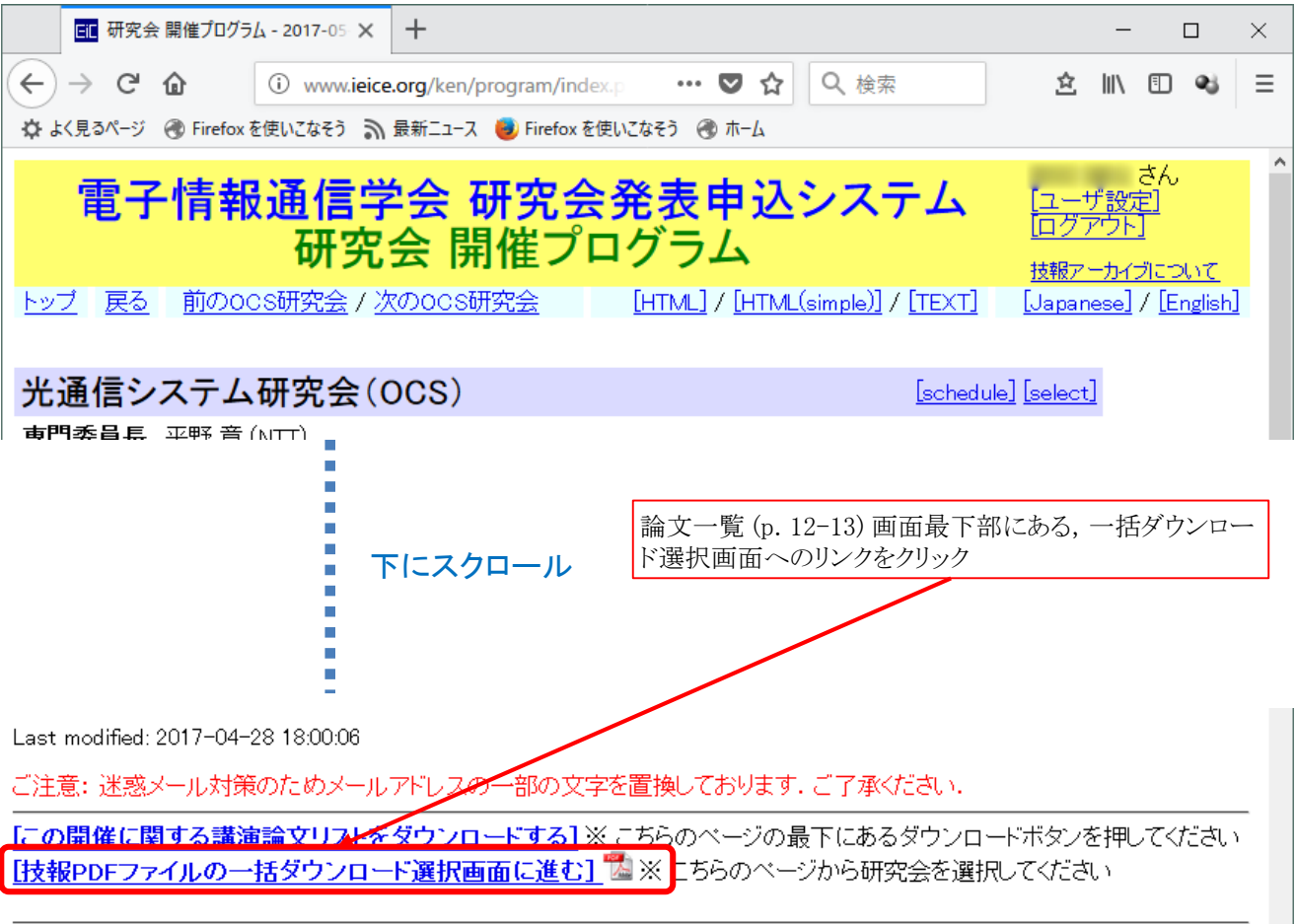

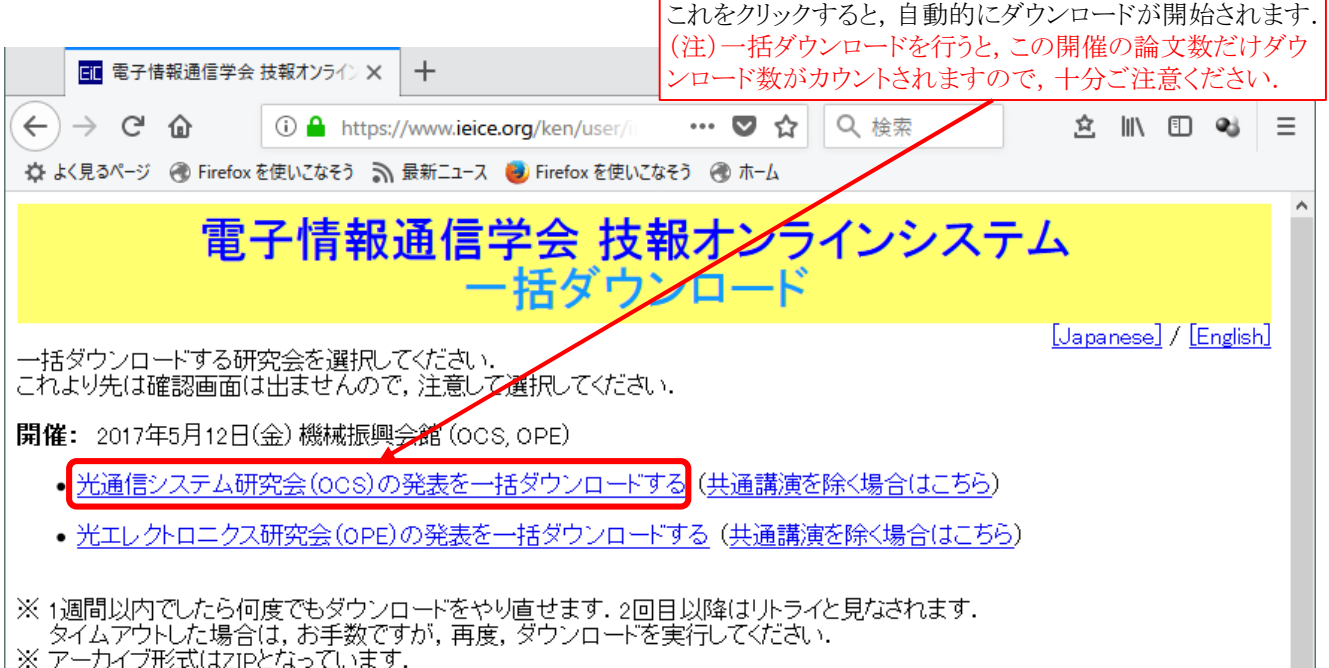

| ※ テールイン形式はZiPC/よっています.<br>| tar.gz形式を希望する方は,「ユーザ設定メニュー」→「ユーザ情報の確認と変更」にて設定変更してください.